# Analysis 2 7 May 2024

**Warm-up:** If you run 114 km in 5 hours, what is your "average speed"?

#### If you run  $114 \mathrm{km}$  in 5 hours, what is your "average speed"?  $\circledcirc$

# If your position in meters after t seconds is  $\circledcirc$  $y(t) =$

calculate your "average speed" (in  $\mathrm{m/s}$ ) between  $t=2$  and  $t=10.5$ 

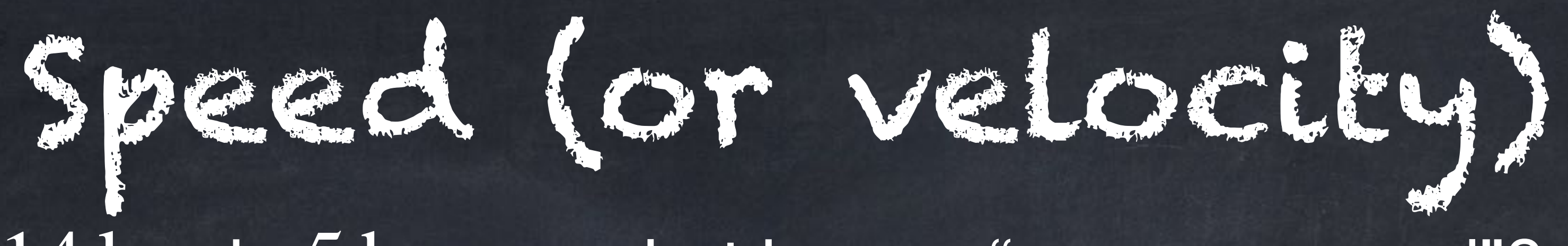

$$
=\frac{1}{10}t^2+2t,
$$

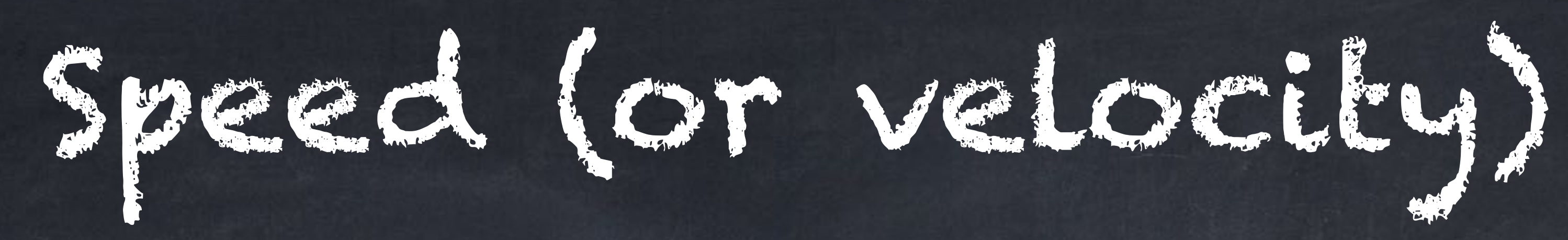

#### If your position after t seconds is  $\circ$

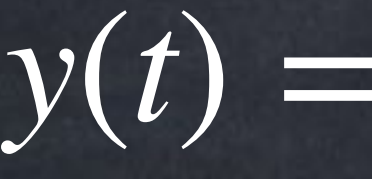

# estimate your "*instantaneous* speed" when  $t = 2$ .

 $y(t) = \frac{1}{10}t^2 + 2t$ , 1  $\frac{1}{10}t$  $2 + 2t$ 

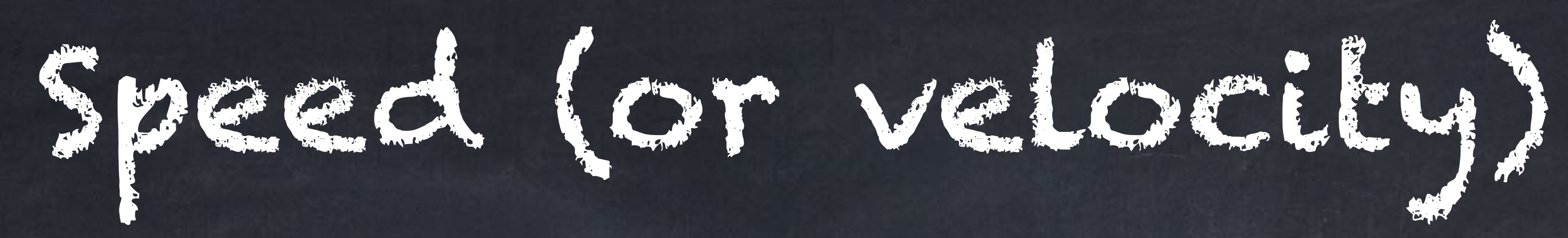

#### If your position after t seconds is  $\circ$

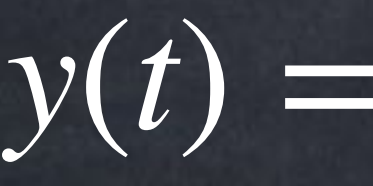

calculate your "*instantaneous* speed"  $\frac{1}{2}$  exactly when  $t = 2$ .

 $y(t) = \frac{1}{10}t^2 + 2t$ , 1  $\frac{1}{10}t$  $2 + 2t$ 

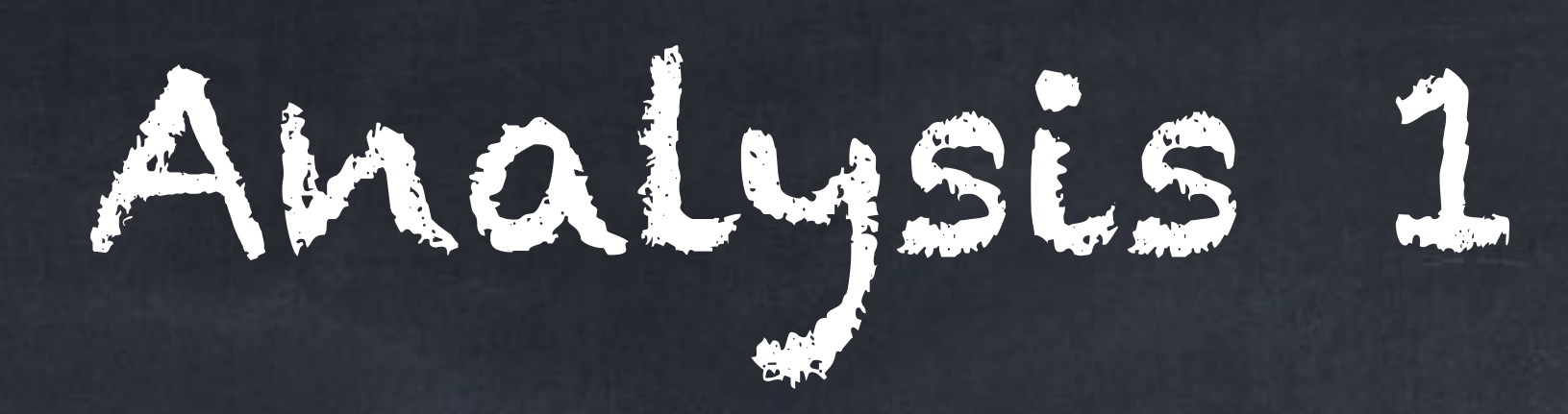

# Main topics:

- Limits  $\circledcirc$
- **Derivatives**  $\circledcirc$ 
	- rules for individual functions (power, trig)  $\circ$
	- rules for combining functions (Sum, Product, Quotient, Chain)  $\circledcirc$
	- tangent lines  $\circledcirc$
	- monotonicity (increasing vs. decreasing) and critical points  $\circledcirc$
	- concavity (concave up vs. concave down) and inflection points  $\circledcirc$
	- extrema (minima and maxima)  $\circledcirc$
- Integrals $\circledcirc$

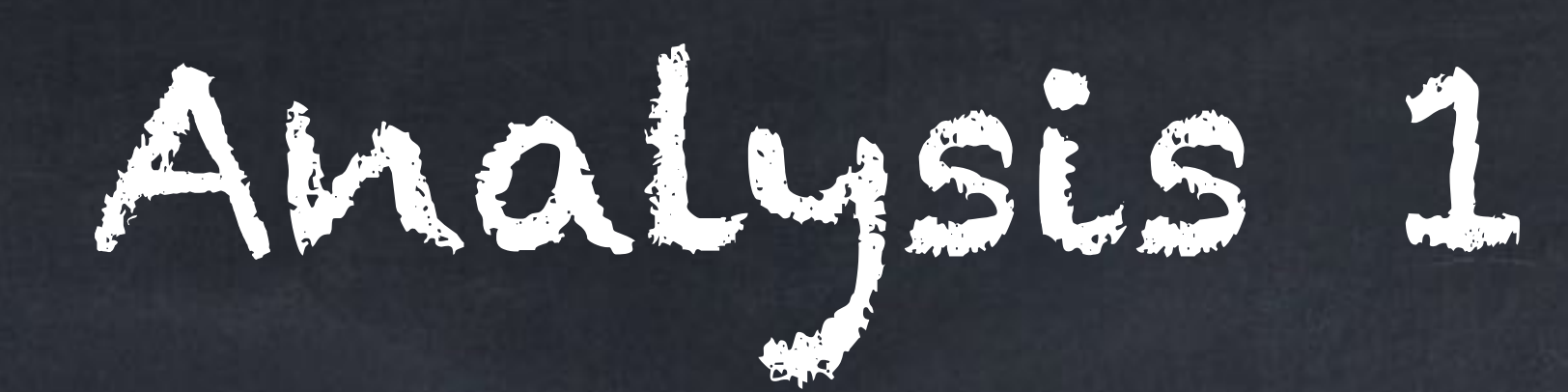

# Main topics:

**Limits**  $\bullet$ 

- $\lim$ it as  $n \to \infty$  for a sequence  $\circ$
- $\text{limit as } x \to \infty \text{ or } x \to -\infty \text{ for a function }$  $\circ$
- $\text{limit as } x \rightarrow a \text{ for a function } (a \text{ is some number})$
- $\lim$ it as  $x \to a^-$  or  $x \to a^+$  for a function
- graphs
- calculations: algebra, Squeeze, L'H  $\circledcirc$
- **Derivatives**
- Integrals  $\circledcirc$

### For the function

 $f(x) =$  ,  $x^2 - x - 2$ *x* − 2

 $f(2) = \frac{1}{2} = \frac{1}{2} = \frac{3}{2}$  $2^2 - 2 - 2$  $2-2$ = 0 0 =

But if we look at the graph  $y = \frac{y - y}{2}$ , we will be able to say more  $x^2 - x - 2$ 

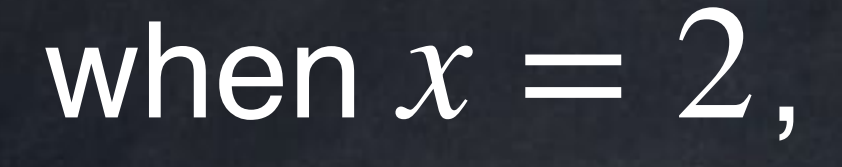

about  $f(2)$ .  $f(2)$ .  $x-2$ 

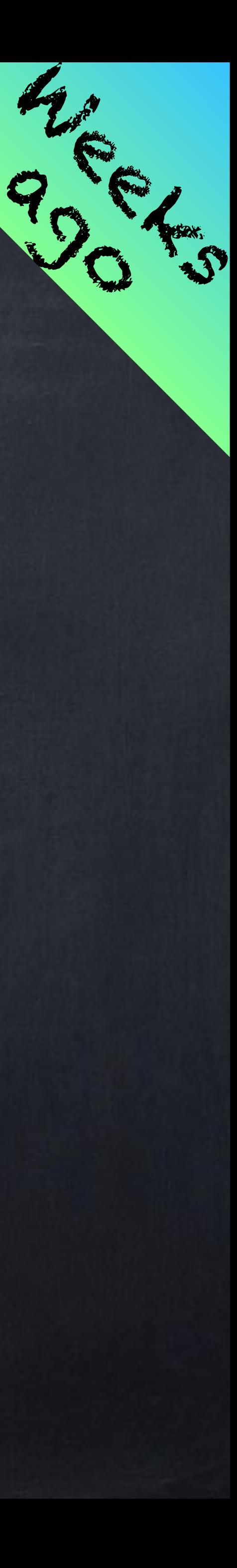

# For the function

 $f(x) =$  ,  $x^2 - x - 2$ *x* − 2

All of the  $x$ -values very close to  $2$  give us values of  $f(x)$  very close to 3.

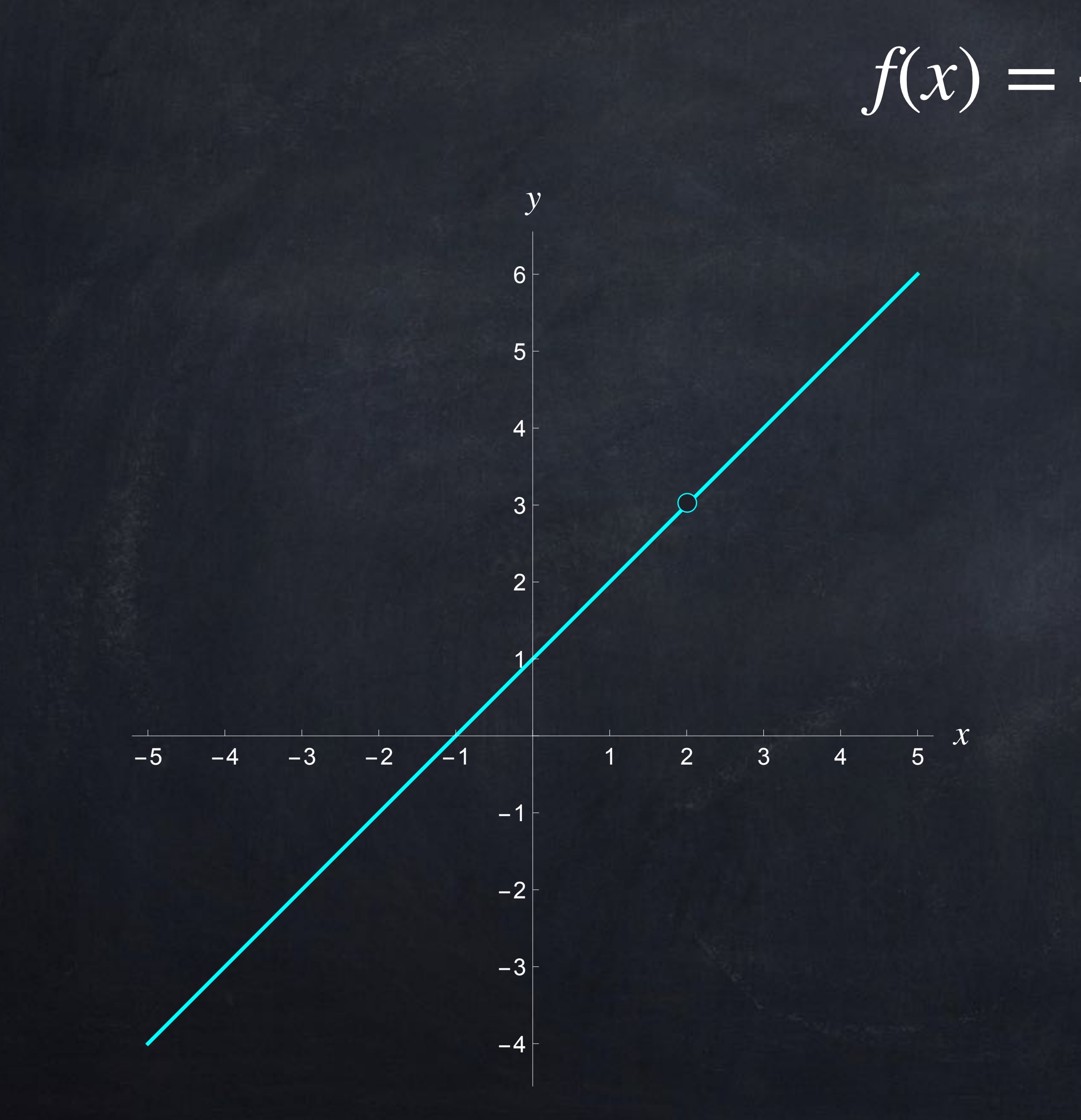

In symbols, we write

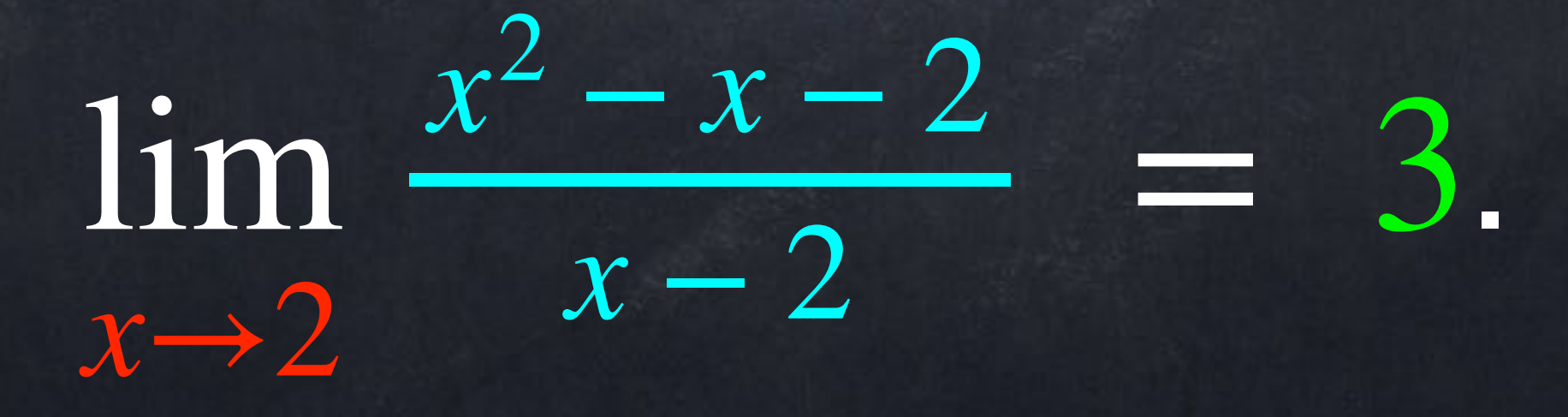

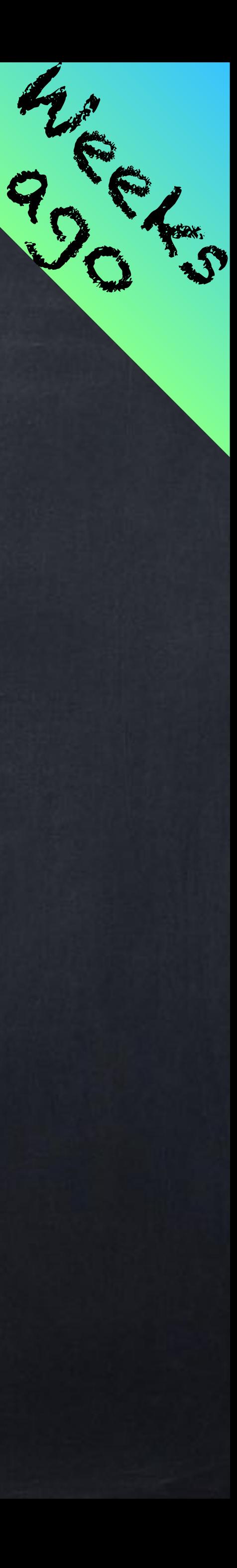

### For the function

# we can also use a table of values to find  $\lim_{x \to 0} f(x)$ .

 $f(x) =$  ,  $x^2 - x - 2$ *x* − 2

 $x \rightarrow 2$ 

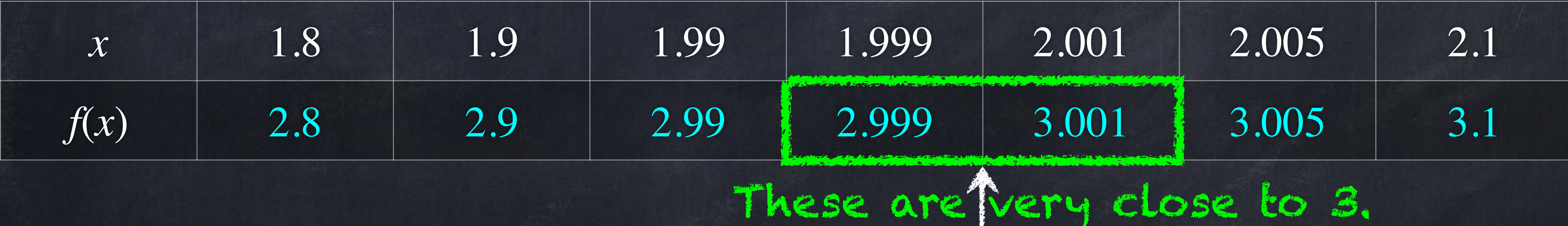

Note: this "limit" is about what happens when the input is CLOSE to a certain value but NOT exactly equal to it. We do NOT include x = 2 in this table.

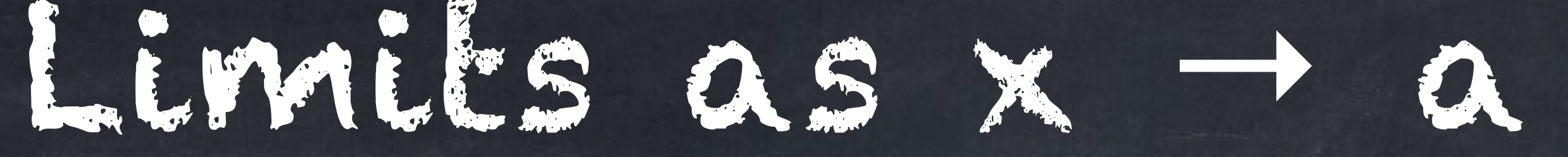

# $\lim f(x) = L$ ,

In general, we write

The equation above is said out loud as "the limit as X goes to A of F of X equals L"

or

"the limit as X approaches A of F of X equals L".

*x*→*a*

if all values of  $x$  very close  $a$  give values of  $f(x)$  that are very close to  $L.$ 

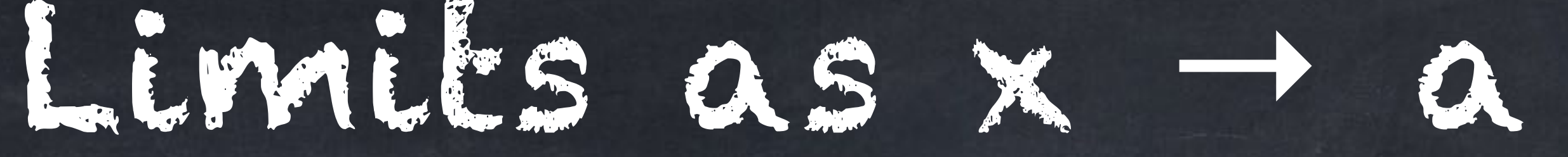

# $\lim f(x) = L$ ,

 $\lim f(x) = L$  means that for any  $w > 0$  there exists  $d > 0$  such that  $\text{if } a-d < x < a+d \text{ and } x \neq a \text{ then } L-w < f(x) < L+w.$ 

In general, we write

if all values of  $x$  very close  $a$  give values of  $f(x)$  that are very close to  $L.$ 

There is an official definition:

*x*→*a*

*x*→*a*

In general, we write

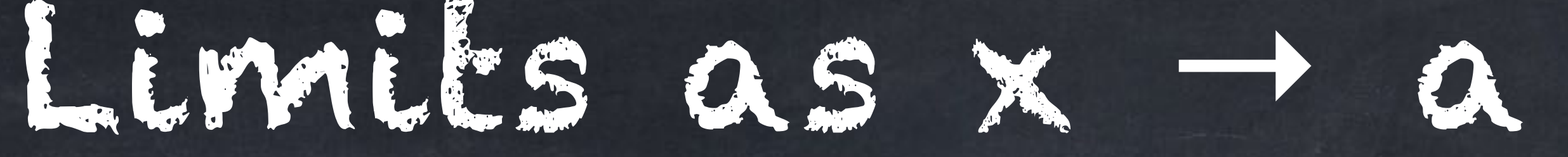

# $\lim f(x) = L$ ,

Often, this definition is written with absolute value notation… and with Greek letters (epsilon  $\varepsilon$  and delta  $\delta$ ).

if all values of  $x$  very close  $a$  give values of  $f(x)$  that are very close to  $L.$ There is an official definition:  $\lim f(x) = L$  means that for any  $\varepsilon > 0$  there exists  $\delta > 0$  such that  $|f(0)| < |x - a| < \delta$  then  $|f(x) - L| < \varepsilon$ . *x*→*a*

 $x \rightarrow a$ 

#### .  $\frac{1}{10}(2)$  $^{2}+4)$  $= 2.4001$

 $\lim \frac{10}{2}$  and  $\frac{10}{2}$  = 2.4 ?  $\frac{1}{10}(2)$  $^{2}+4)$  $= 2.4$ 

#### Looking at "instantaneous speed" earlier, we calculated  $\left(\frac{1}{10}\right)$  $\frac{1}{10}(2.1)$  $^{2}+4) - \left(\frac{1}{10}\right)$  $\frac{1}{10}(2)$  $^{2}+4)$  $2.1 - 2$  $= 2.41$

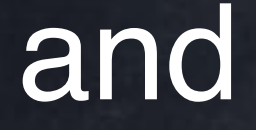

 $\left(\frac{1}{10}\right)$  $\frac{1}{10}$  (2.001)  $^{2}+4) - \left(\frac{1}{10}\right)$ 

 $2.001 - 2$ 

How do we know for sure that  $t\rightarrow 2$  $\left(\frac{1}{10}\right)$  $\frac{1}{10}t$  $2 + 2t$ ) –  $\left(\frac{1}{10}\right)$ *t* − 2

#### Example: find  $\lim_{n \to \infty}$ . *x*→5 *x* − 5  $x^2 - 25$

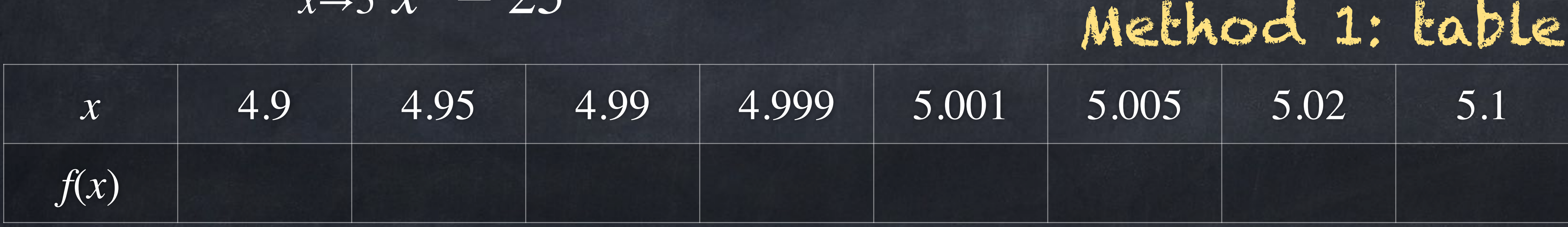

Method 2: graph Method 3: algebra

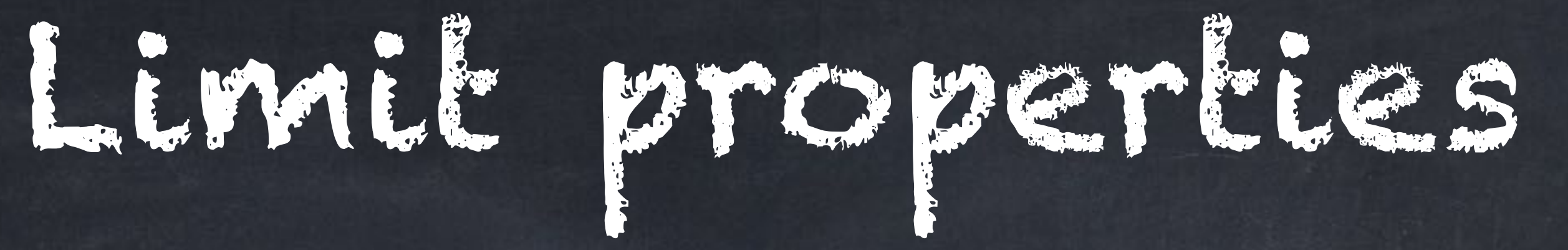

Examples:  $\lim_{z \to z_0} (27) = 27$  and  $\lim_{z \to z_0} (x) = 6$ . *x*→6

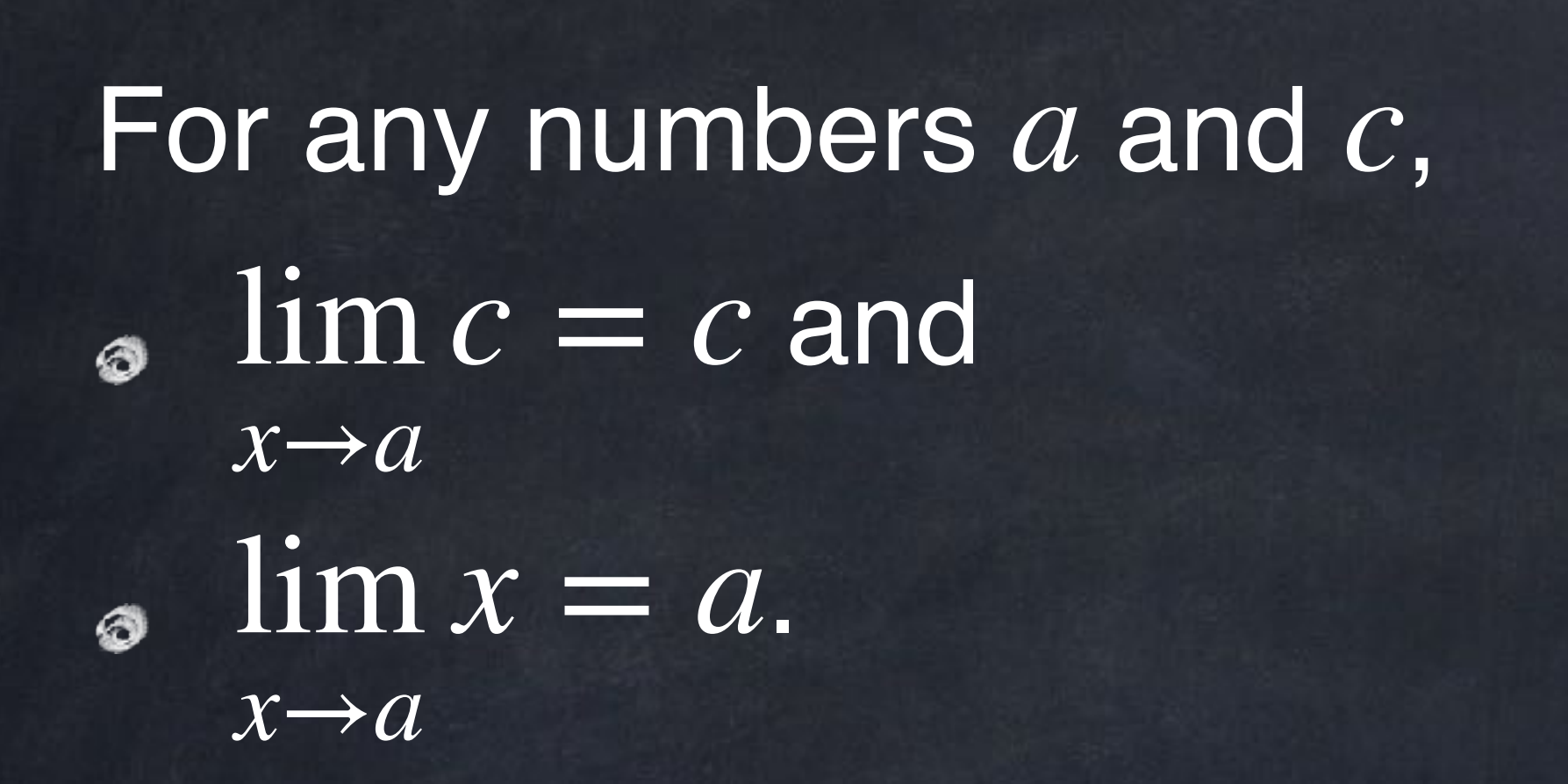

These should not be surprising.

### *x*→6  $\lim(x) = 6.$

# Limit properties

If the limits all exist and are finite, then

- $\lim_{x\to a} (f(x) + g(x)) = (\lim_{x\to a}$ *x*→*a f*(*x*)
- $\lim_{x \to a} (f(x) \cdot g(x)) = (\lim_{x \to a}$ *x*→*a f*(*x*)
- $\lim_{x \to 0} \frac{f(x)}{f} = \frac{x \to a \cdot y}{f}$  if  $\lim_{x \to a} g(x) \neq 0$ , *x*→*a f*(*x*) *g*(*x*) =  $\lim_{x\to a} f(x)$  $\lim_{x\to a} g(x)$
- $\lim_{x\rightarrow a}f(g(x))=f(\lim_{x\rightarrow a}g(x))$  if  $f$  is a "nice" function.  $x \rightarrow a$ *x*→*a*  $\mathrm{mJ}(g(x)) = J(\lim_{x\to a} g(x))$

,

if lim *x*→*a*  $g(x) \neq 0$ 

$$
)\Bigg) + \Big(\lim_{x \to a} g(x)\Bigg) \Bigg) \Big(\lim_{x \to a} g(x)\Bigg),
$$

 $\lim_{x \to a} (c \cdot f(x)) = c \cdot (\lim_{x \to a}$ *x*→*a f*(*x*)

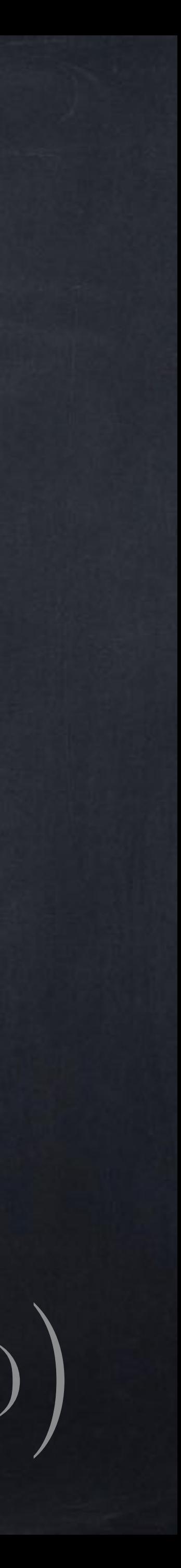

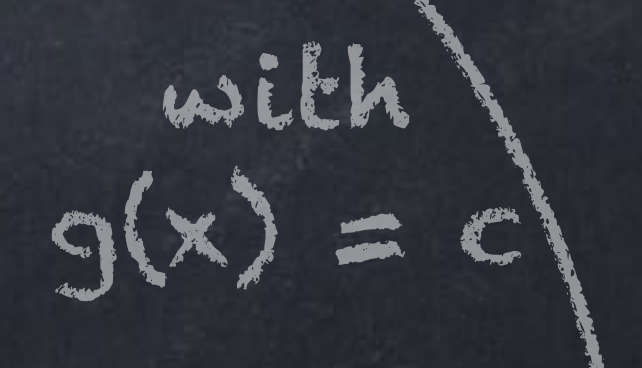

Later we will see exactly when  $\lim f(g(x)) = f(\lim g(x))$  is allowed. For now, it is enough to know that… any polynomial This includes  $x^2$ .  $\sin(x)$  and  $\cos(x)$  $e^x$  and  $a^x$  with  $a > 0$  $\ln(x)$  and  $\log_b(x)$  with  $b > 0$ can all be used safely in this limit rule. *n x x*→*a*

\*You might only be allowed to use  $x\geq 0$  or  $x>0$  with these functions.

#### $f(g(x)) = f(\lim_{x \to a}$ *x*→*a g*(*x*) )<br>)

#### lim *x*→*a* ( *f*(*x*) 2  $) = (\lim_{x \to a}$ *x*→*a f*(*x*) ) 2

This is same as the value of  $x^2 - 15x + 9$  itself when  $x = 3$ . I will say more later about when we can find limits just by plugging in an  $x$ value.

#### Example: Calculate  $\lim x^2 - 15x + 9$  using the limit properties. *x*→3  $x^2 - 15x + 9$

#### lim *x*→3  $x^2 - 15x + 9 = \left(\lim_{x\to 3}$ *x*→3

 $=\left(\lim_{x\to 3}\right)$ *x*→3  $= -27$ 

$$
2 - 15x + 9 \text{ using the limit properties.}
$$
  
=  $\left(\lim_{x \to 3} x^2\right) - \left(\lim_{x \to 3} 15x\right) + \left(\lim_{x \to 3} 9\right)$   
=  $\left(\lim_{x \to 3} x\right)^2 - 15 \left(\lim_{x \to 3} x\right) + \left(\lim_{x \to 3} 9\right)$   
=  $(3)^2 - 15 \cdot (3) + (9)$ 

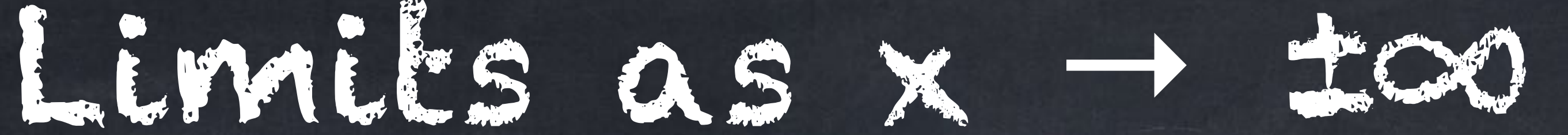

# $\lim f(x) = L$  means that for any  $\varepsilon > 0$  there exists an  $X$  such that  $\inf x > X$  then  $|f(x) - L| < \varepsilon$ .

# The official definition

 $\circ$ *x*→∞

and a similar one for "  $\lim$  " can be difficult to understand at first, but these limits are very easy to see in graphs. *x*→−∞

#### The line  $y = c$  is a **horizontal asymptote** of the graph  $y = f(x)$  if  $\lim f(x) = c$  or  $\lim f(x) = c$ . *x*→−∞ *x*→∞  $f(x) = c$

# Examples:  $f(x) = \frac{1}{\sqrt{2+x^2}}$  has a horizontal asymptote at  $y = 2$ .  $8x^2 + 30x - 9$  $\frac{1}{4x^2+5}$  has a horizontal asymptote at  $y=2$

 has a horizontal asymptote at  $10 - 30$  and also at  $y = 0$ .  $f(x) =$ 10*<sup>x</sup>*  $\frac{1}{10^x + 58}$  has a horizontal asymptote at  $y = 1$ <br>and also at  $y = 1$ and also at  $y = 0$ .

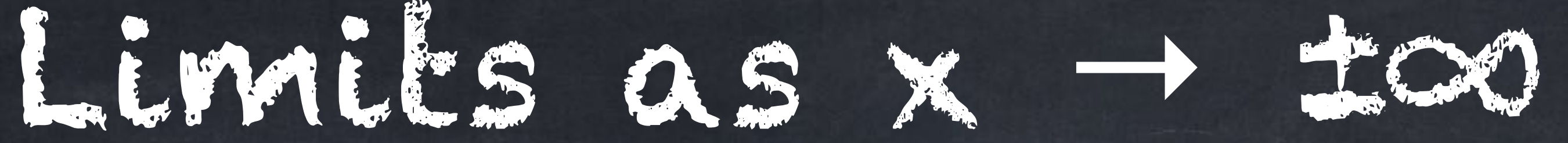

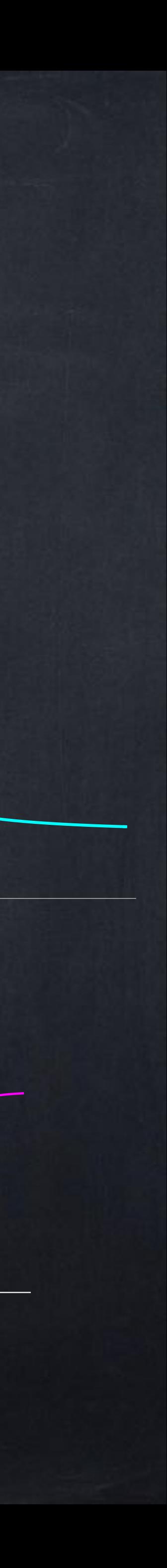

# 14 ∞  $= 0, \quad \infty + \infty = \infty$ ∞ ∞  $= 1$

#### 2*x*  $2x + 1$  $= \infty$ ,  $\lim$ *x*→∞ *x*  $2x + 1$  $= 0$

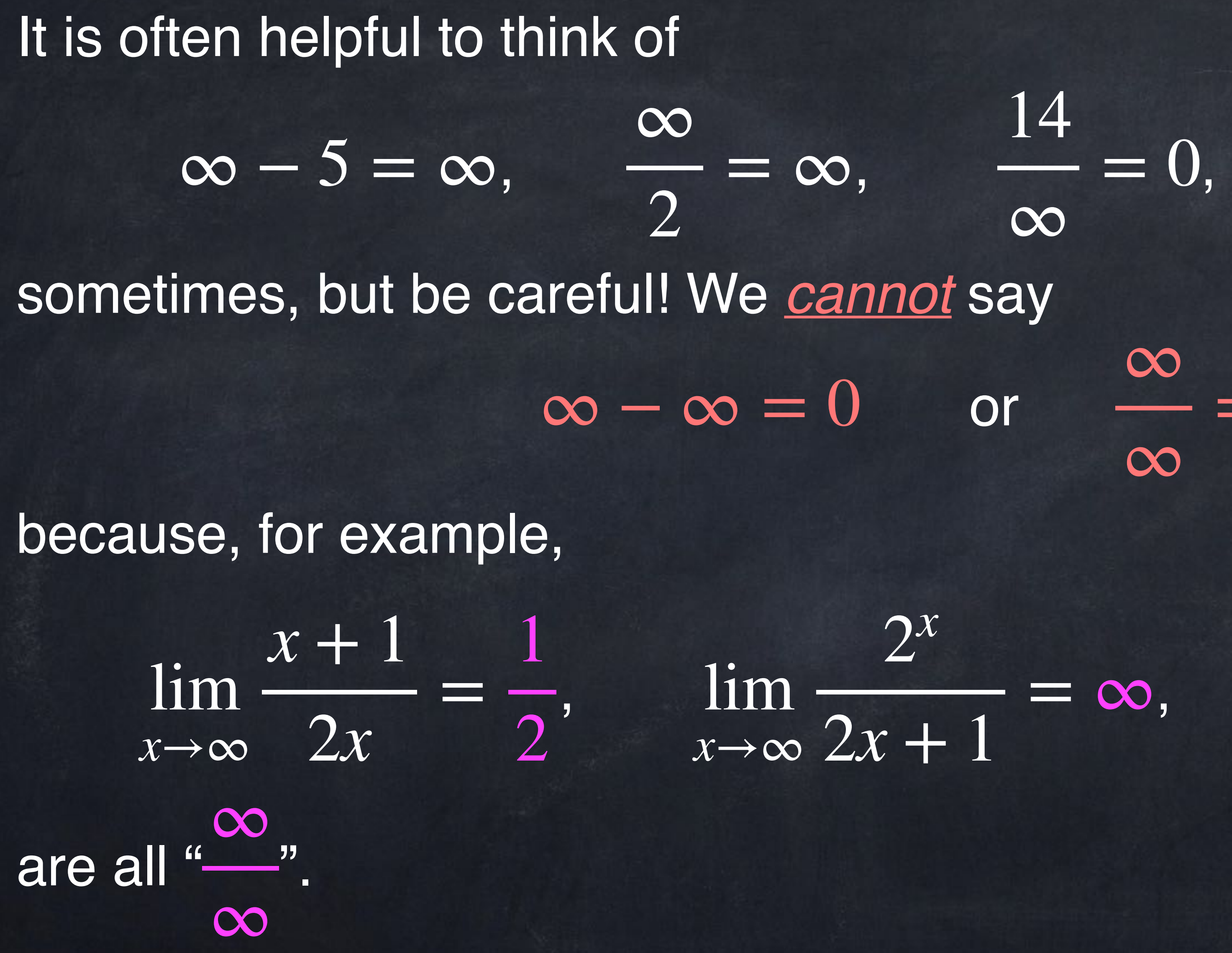

Depending on what formulas are causing  $0$  or  $\,\pm\,\infty$  to appear, limits with these patterns can have many different values.

#### ∞−∞, −, 0 × ∞, 0<sup>0</sup>, 1<sup>∞</sup>, ∞<sup>0</sup>.  $, \quad 0 \times \infty, \quad 0^0, \quad 1^\infty, \quad \infty^0$

There is no way to simplify  $\frac{1}{2}$  that always works. This is an example of an **indeterminate form**. Other indeterminate forms **include** ∞ ∞

0

0

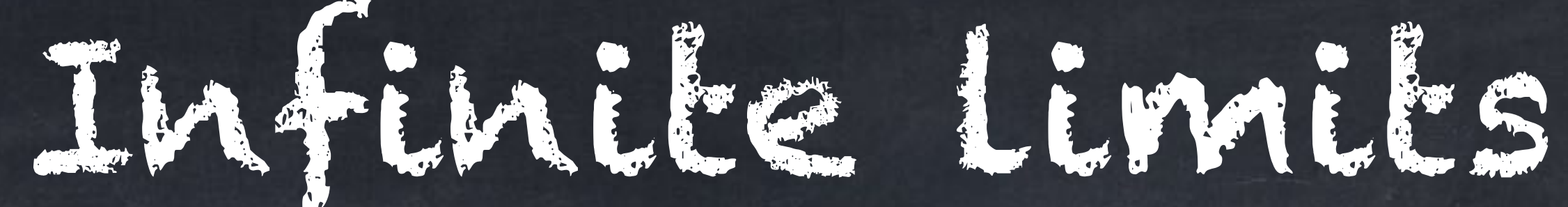

# Sometimes the limit as x approaches some finite point will be  $\infty$  or  $-\infty$ .

This means that for values of  $x$ very close to  $0$ , the values of  $f(x)$ are all extremely large.

For example, 
$$
\lim_{x\to 0} \frac{1}{x^2} = \infty
$$
.

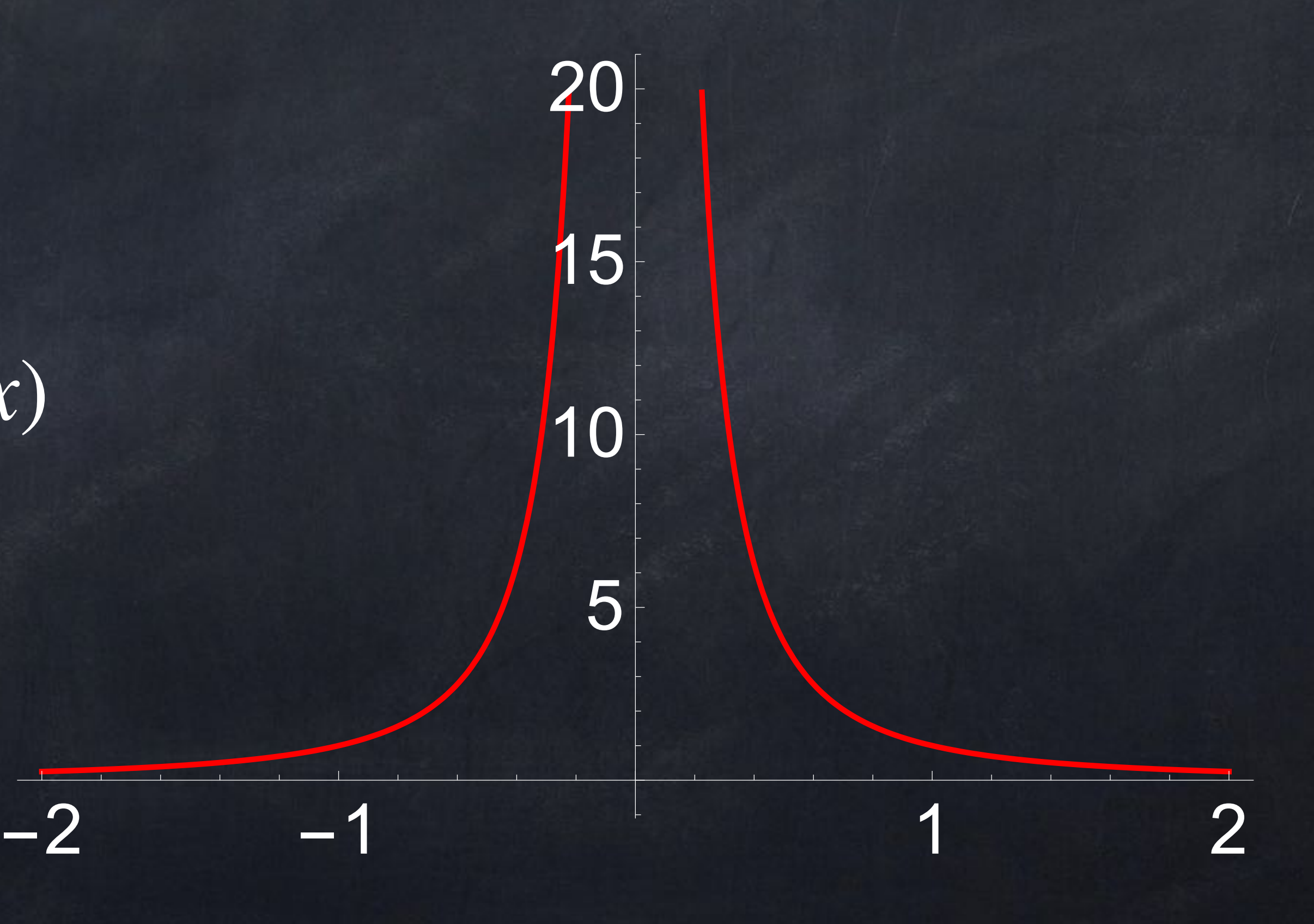

# Some limit properties, such as

do not work with infinite limits.

that " $\infty - \infty = 0$ " because subtracting functions with infinite limits can give many different answers. Both are " $\infty - \infty$ " in some way. ∞ ∞ lim  $\lim_{x\to 0}$  $\left(\frac{1}{x^2} - \frac{1}{x^2}\right) = 0$ 

 $\lim_{x\to a} (f(x) + g(x)) = (\lim_{x\to a} f(x)) + (\lim_{x\to a} g(x)),$ *x*→*a*  $f(x)$  + ( lim *x*→*a g*(*x*) )

Patterns like ∞ – ∞ and  $\frac{\infty}{\infty}$  are indeterminate forms. We can *not* just say

$$
\int \sin \left( \frac{1}{x^2} - \frac{1}{x^4} \right) = -\infty
$$

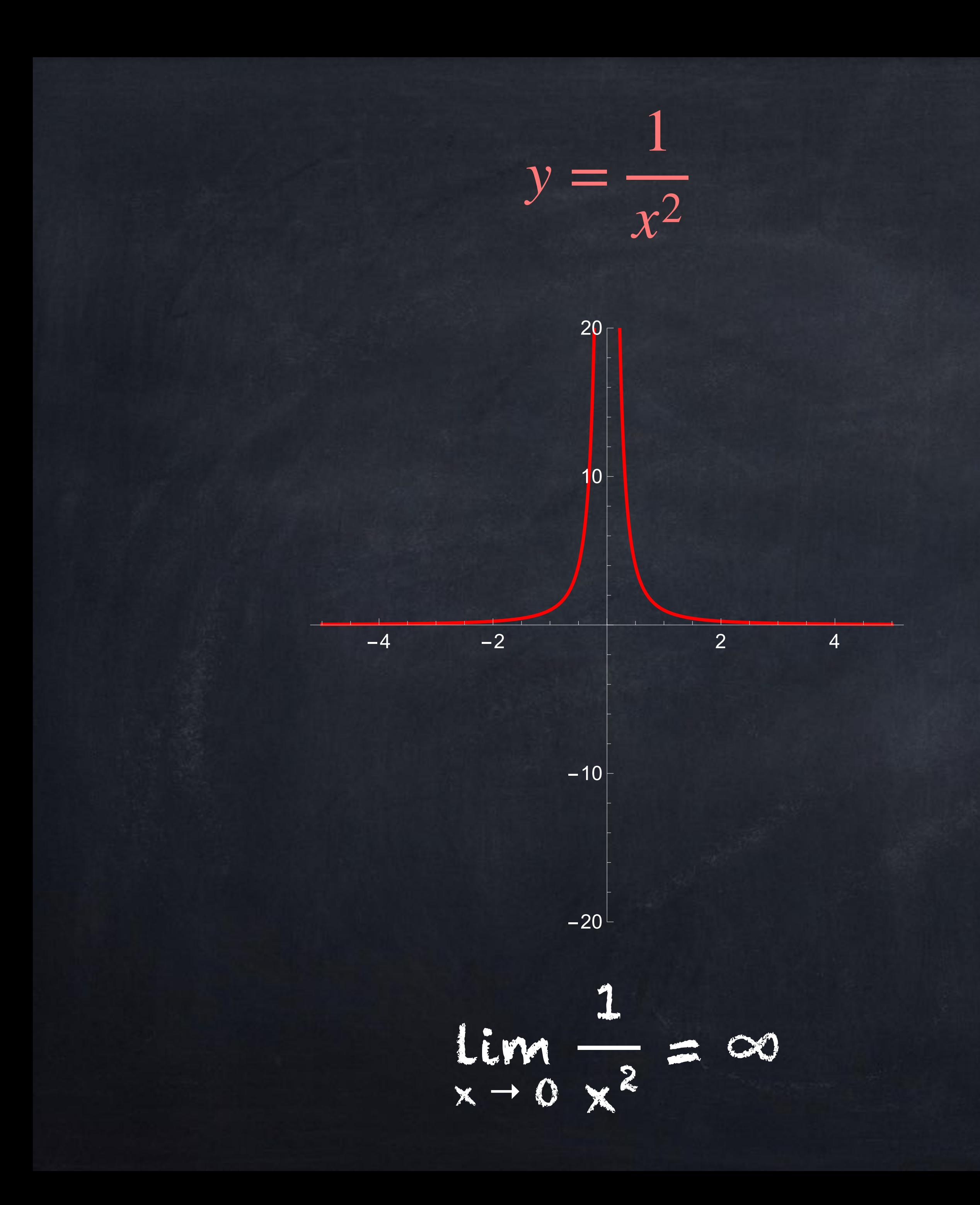

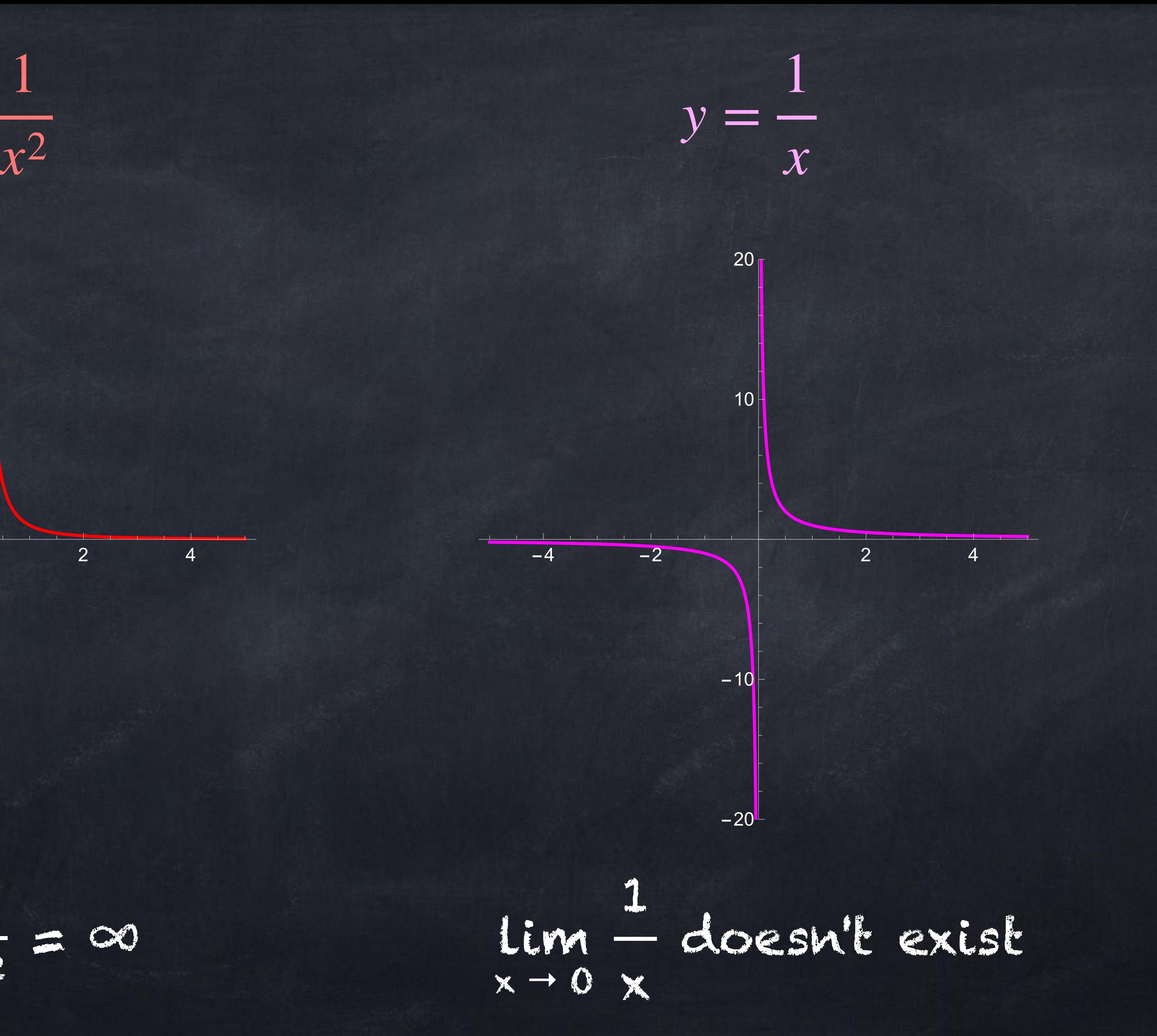

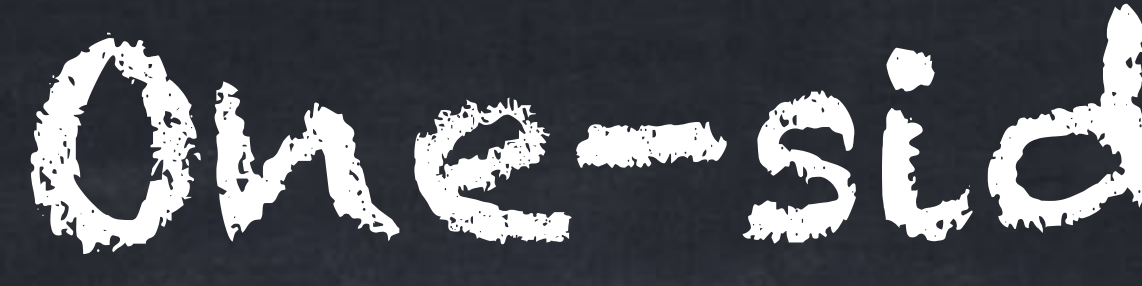

# We write

for the "limit as  $x$  approaches  $a$  from the left" or "... from below". This means we only look at  $x$  values that are less than  $a$ .

# One-sided limits

Similarly,

means the "limit as  $x$  approaches  $a$  from the right" or "... from above", where we only look at  $x$  values that are more than  $a$ .

lim *<sup>x</sup>*→*a*<sup>−</sup> *<sup>f</sup>*(*x*)

lim  $x \rightarrow a^+$ *f*(*x*)

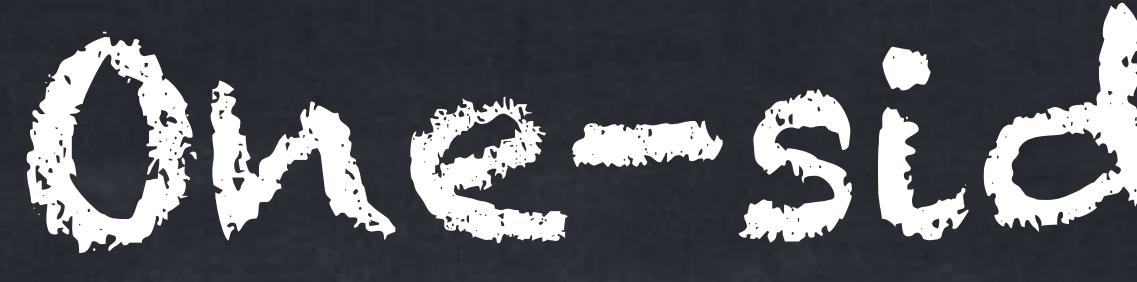

### We write

for the "limit as  $x$  approaches  $a$  from the left." This means we only look at  $x$  values that are less than  $a$ .

# One-sided limits

 $\lim_{x \to a^{-}} f(x)$ 

Example: lim  $\lim_{x\to 0^{-}} x \sqrt{1+\frac{1}{x^2}}$ *x*2

# One-sided limits

# by itself does not mean anything (like  $\sqrt{\phantom{a}}$  or  $|$   $|$  alone). This should  $4^+$

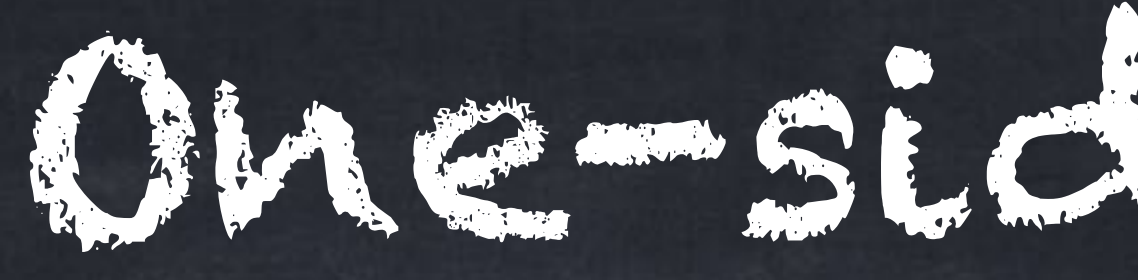

# Note: writing

 $\lim f(x)$ .  $x \rightarrow 4^+$ *f*(*x*)

# only be written as part of a limit:

Some books use  $\lim f(x)$  and  $\lim f(x)$  instead of  $\lim f(x)$  and  $\lim f(x)$ . *x*↗4  $f(x)$  and  $\lim$ *x*↘4  $f(x)$  instead of  $\lim_{x\to 4^{-}} f(x)$  and  $\lim_{x\to 4^{+}} f(x)$ *f*(*x*)

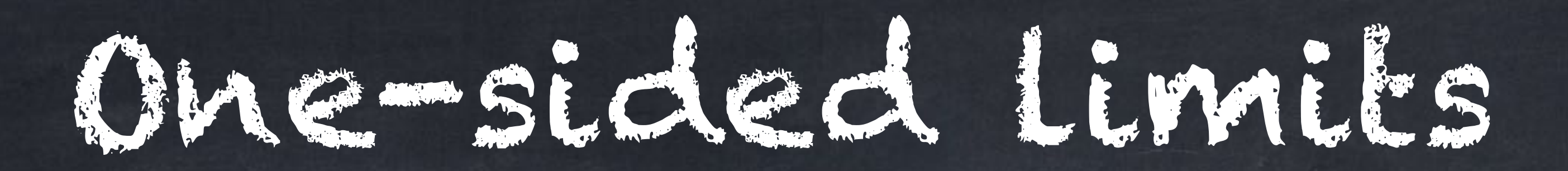

# All of the limit rules for functions, such as can also be used with one-sides limits:  $\lim_{x \to a^{-}} (f(x) + g(x)) = (\lim_{x \to a^{-}} f(x)) + (\lim_{x \to a^{-}} g(x)),$  $\lim_{x \to a^{+}} (f(x) + g(x)) = (\lim_{x \to a^{+}} f(x)) + (\lim_{x \to a^{+}} g(x)).$  $\lim_{x\to a} (f(x) + g(x)) = (\lim_{x\to a}$ *x*→*a f*(*x*)  $x \rightarrow a^+$

$$
\Big) + \left( \lim_{x \to a} g(x) \right),
$$

)  $f(x)$  + ( lim  $x \rightarrow a^+$ *g*(*x*) )

# One-sided limits are related to standard limits in the following way:

Logically, this also means that if  $\lim f(x)$  exists then  $\lim f(x) = \lim f(x)$ . *x*→*a*  $f(x)$  exists then  $\lim_{x \to a^{-}} f(x) = \lim_{x \to a^{+}} f(x)$ 

### If  $\lim_{x\to a^{-}} f(x)$  and  $\lim_{x\to a^{+}} f(x)$  have different values, or if at least one of  $x \rightarrow a^{-}$   $x \rightarrow a^{+}$

- 
- them does not exist, then  $\lim f(x)$  does not exist.  $x \rightarrow a$

*f*(*x*)